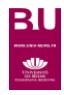

## **Scopus**

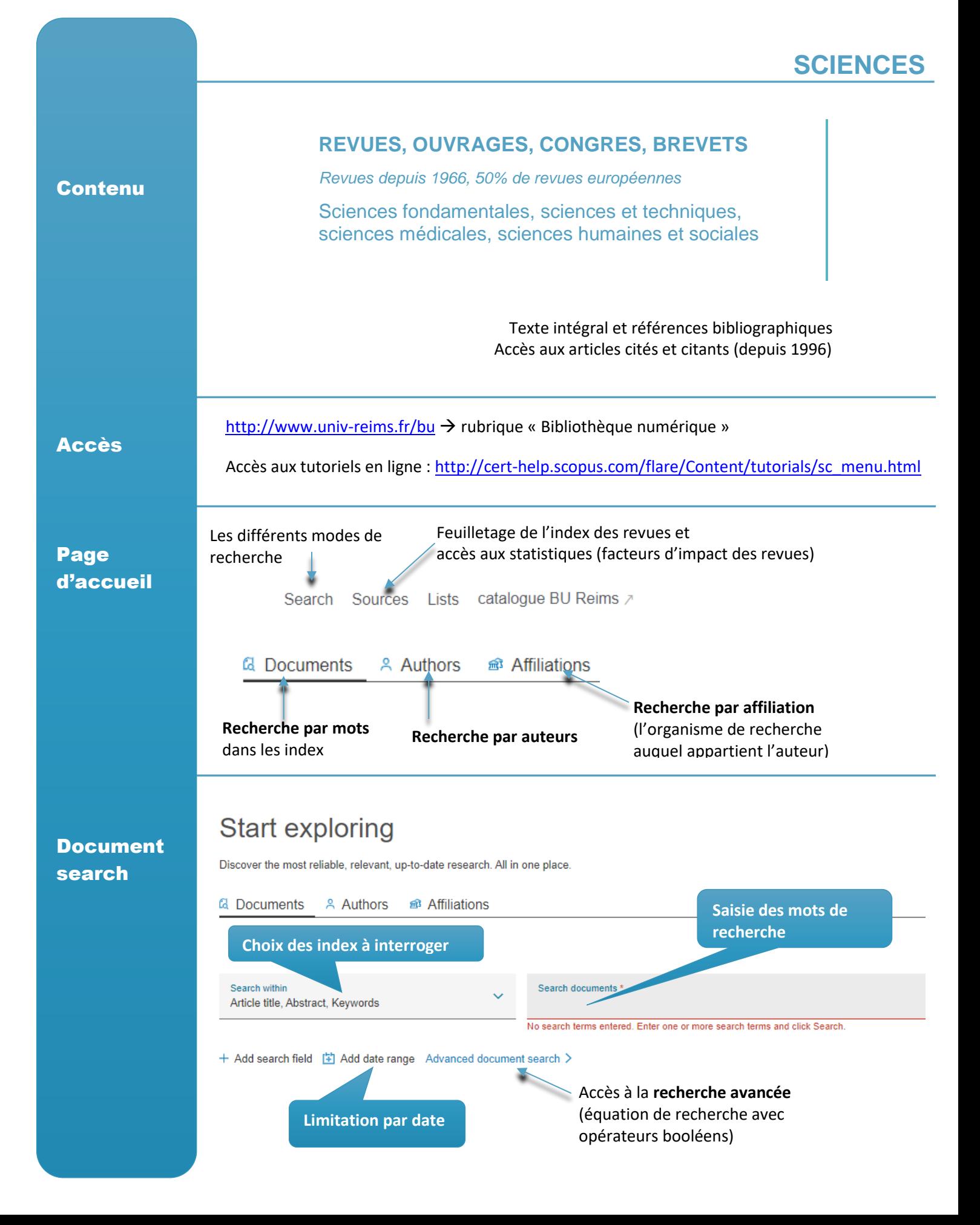

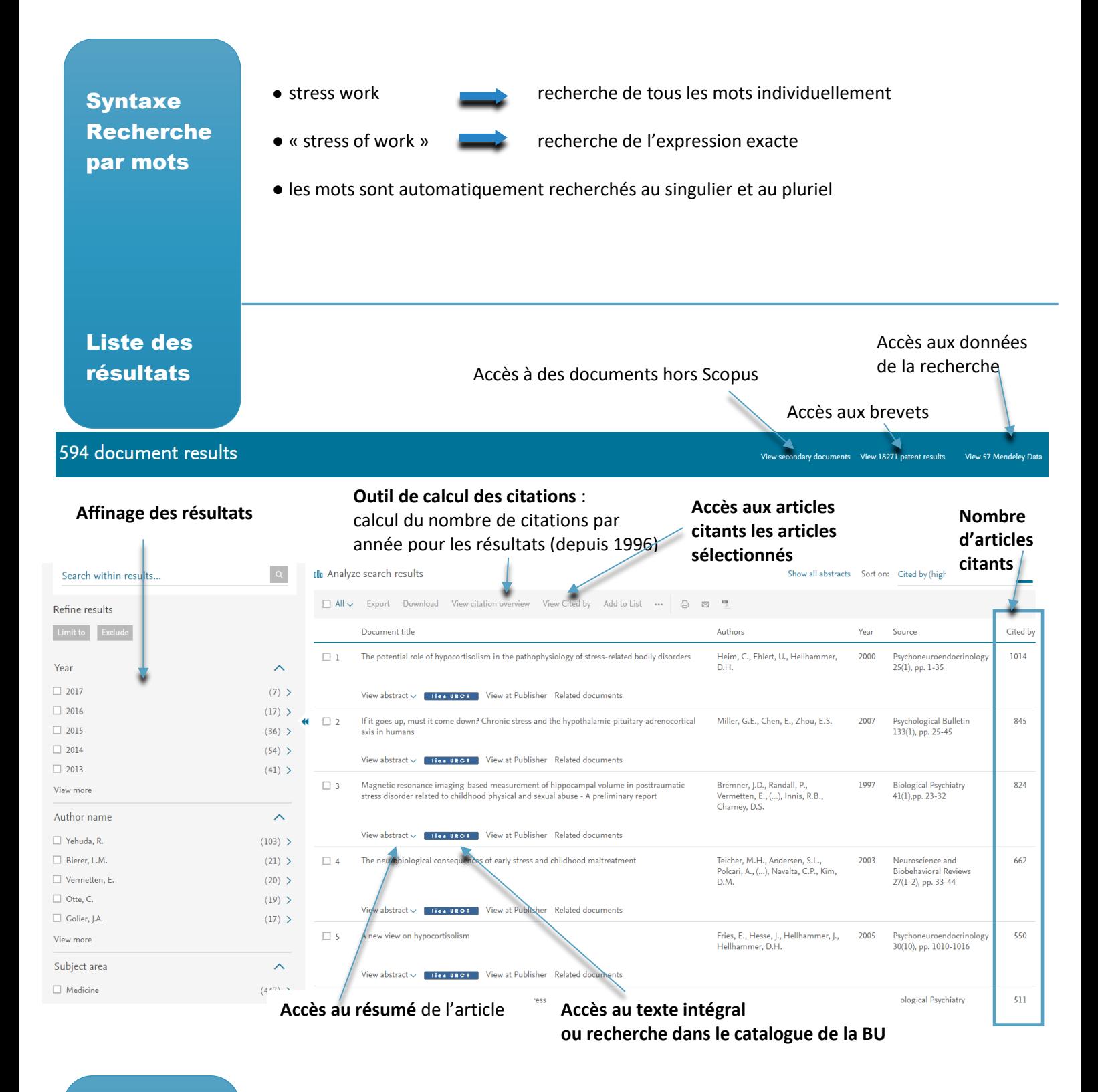

Récupération des documents :

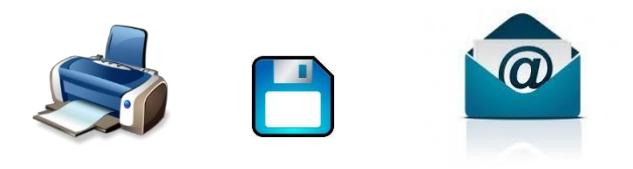

**Veille :** alertes par mail accessibles en accès campus et nomade